## SAP ABAP table HLPINDX {System Table INDX}

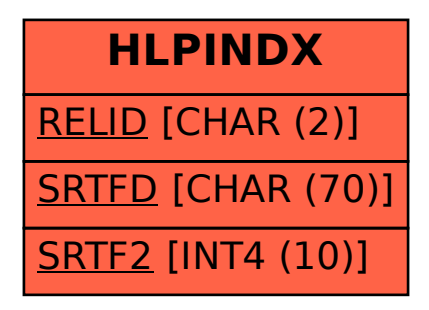